## **FIX.**

Для исполнения обязательств Маркет-мейкера участник торгов при подаче заявки должен указывать признак **«Заявка Маркет-мейкера»**. Для указания признака «Заявка Маркетмейкера» необходимо использовать следующие тэги.

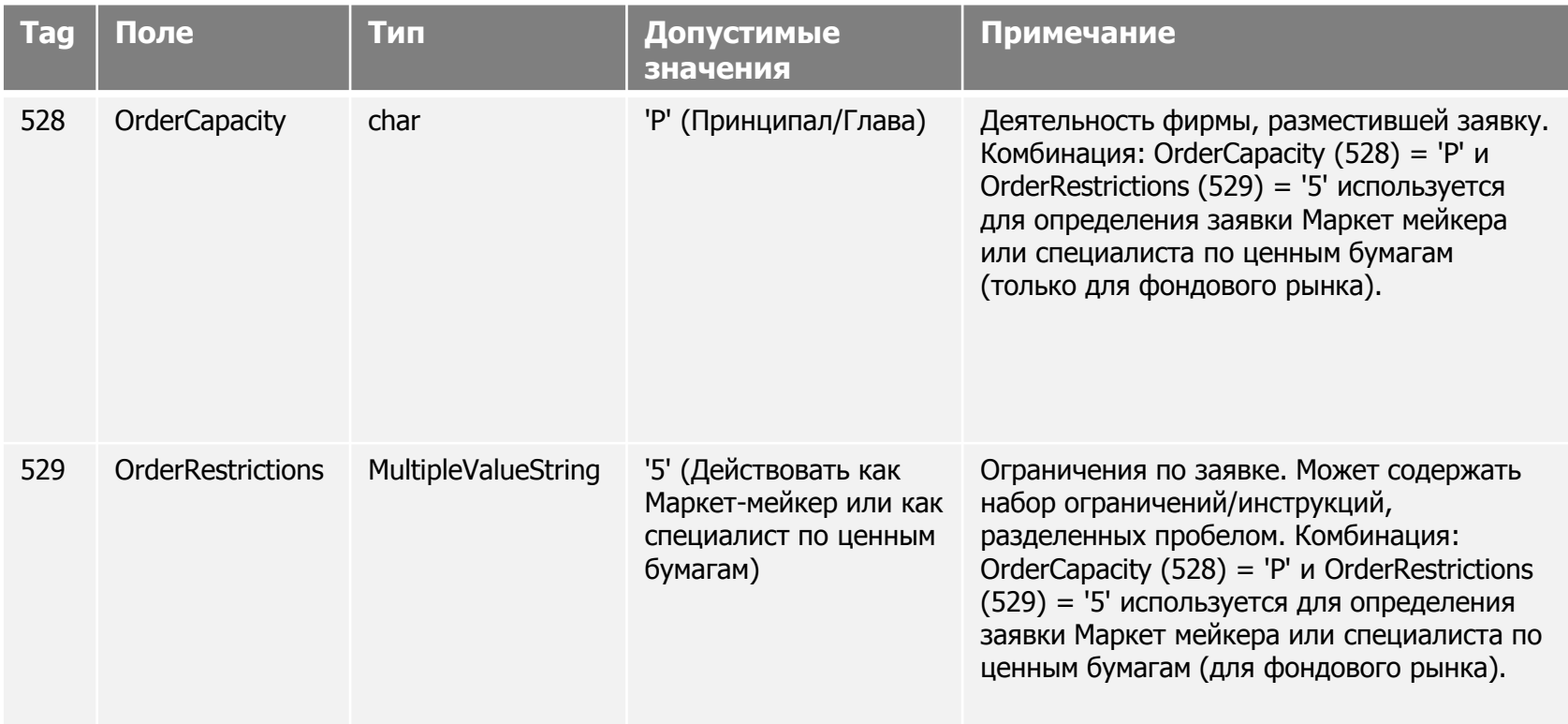

**ВАЖНО!** Для выполнения обязательств маркет-мейкера участник торгов должен заключить договор маркет-мейкинга с Московской Биржей.

## **ASTS Bridge.**

Для исполнения обязательств Маркет-мейкера участник торгов при подаче заявки должен указывать признак **«Заявка Маркет-мейкера».**

При подаче новой заявки используется поле "MMORDER" для указания признака «Заявка Маркет-мейкера».

MMORDER field type: TMMOrder – назначение заявки (длина: 1, тип: ekCombo) Значения: M – Заявка маркет-мейкера S – Заявка поддержания цены

**Для просмотра** информации о выполнению маркет-мейкером его обязательств в течение

дня используйте таблицу **[EXT\\_MMSTATS](ftp://ftp.moex.com/pub/ClientsAPI/ASTS/Bridge_Interfaces/Equities/Equities27_Broker_Russian.htm#t0_12)** .

Таблица обновляемая, входных полей нет.

**ВАЖНО!** Для выполнения обязательств маркет-мейкера участник торгов должен заключить договор маркет-мейкинга с Московской Биржей.

## **MICEX TRADE SE.**

При подаче новой заявки в окне «Ввод заявки» сделайте пометку «Заявки маркет-мейкера».

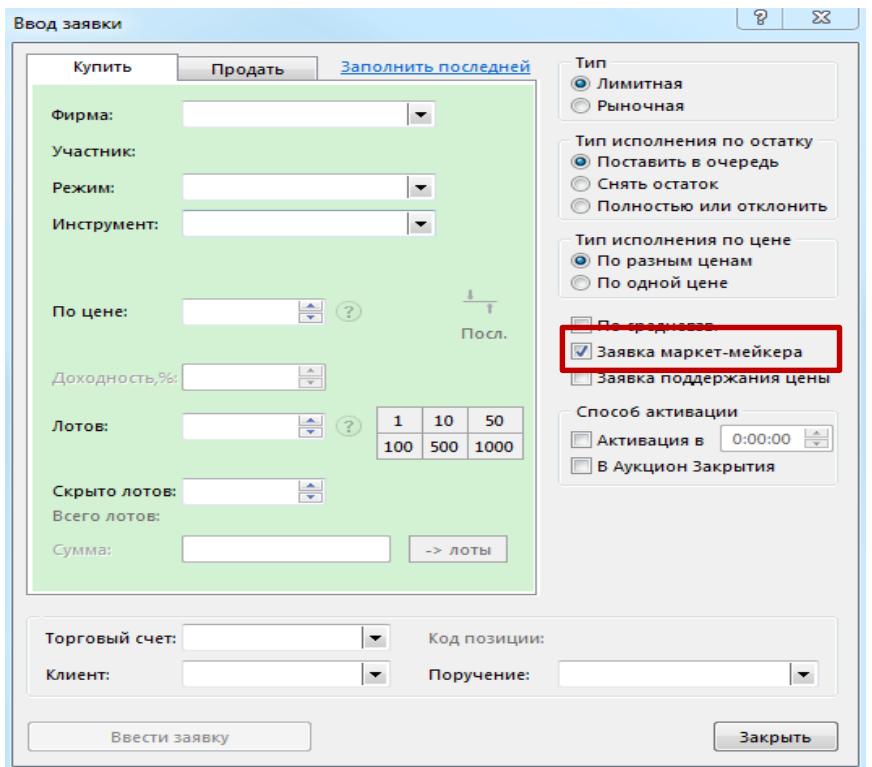

**ВАЖНО!** Для выполнения обязательств маркет-мейкера участник торгов должен заключить договор маркет-мейкинга с Московской Биржей.

**Для просмотра** информации о выполнению маркет-мейкером его обязательств в течение дня используйте таблицу «Обязательства»: **Таблица -> Маркет-мейкеры->Обязательства**

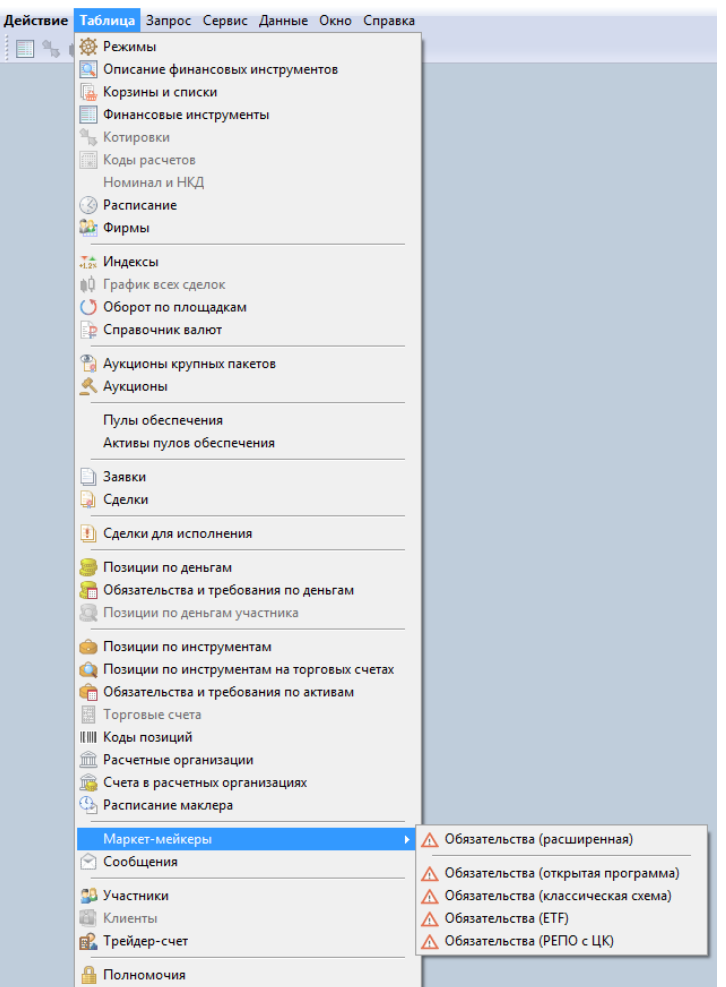